# Grundwissen 6 Klasse

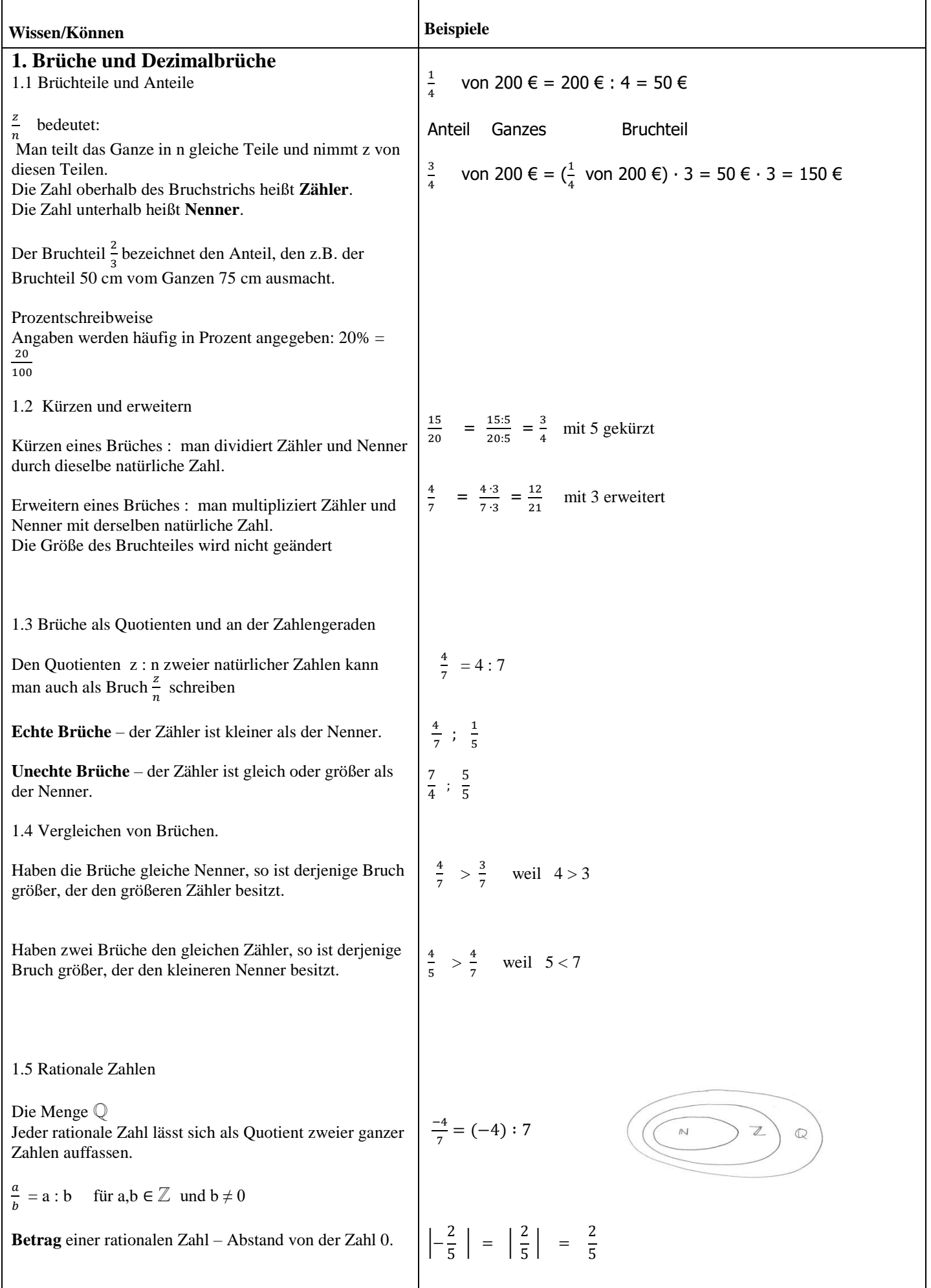

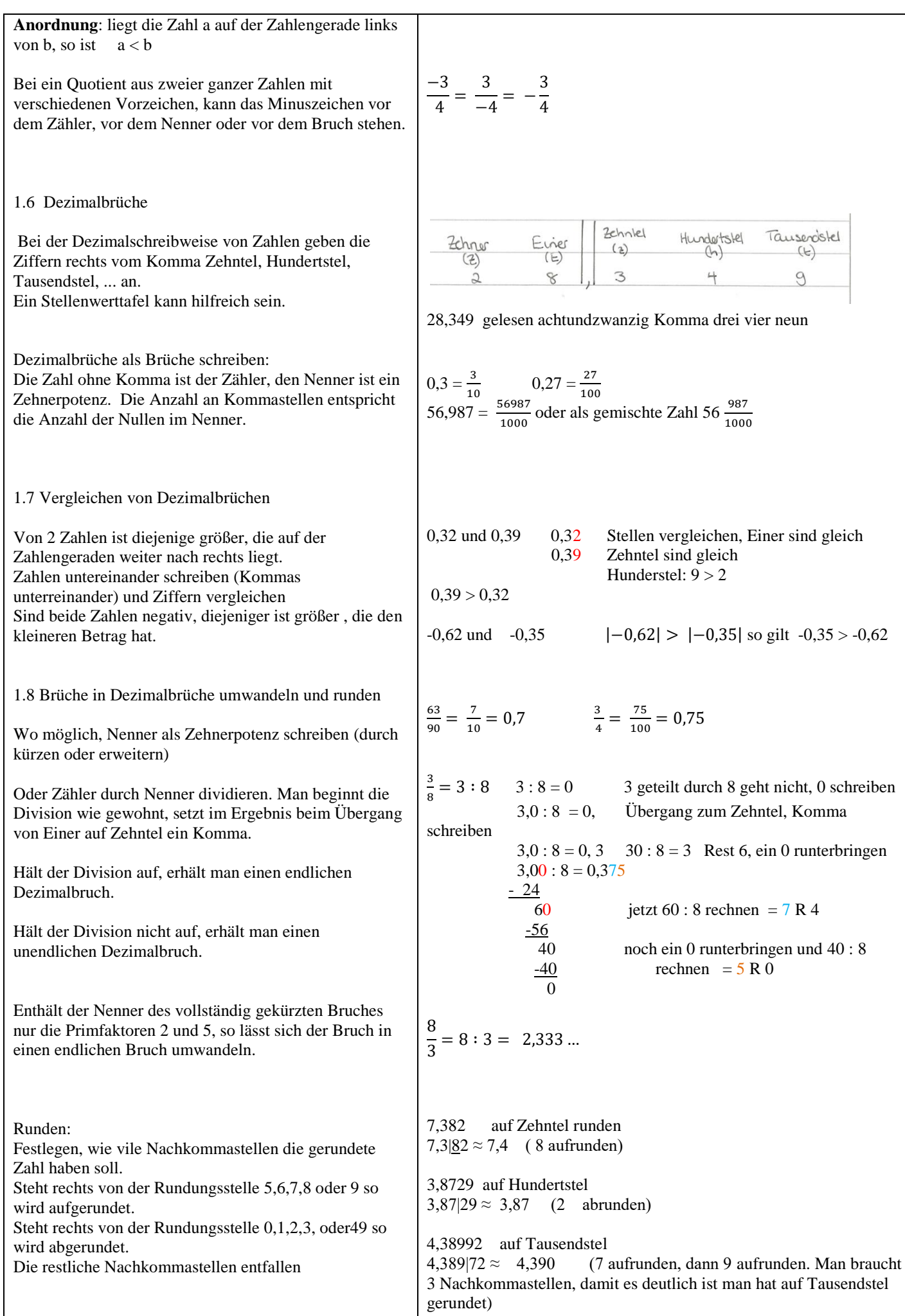

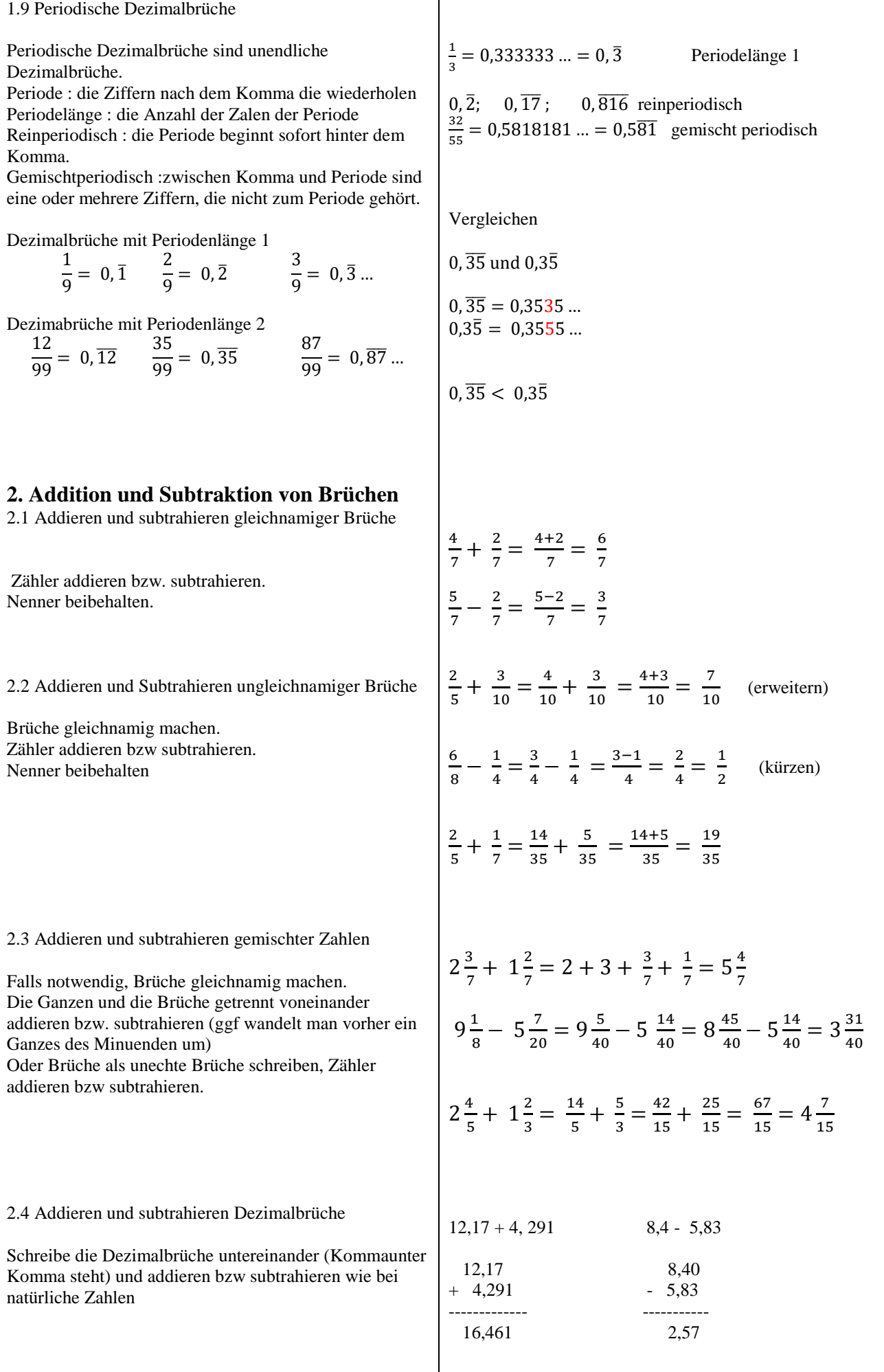

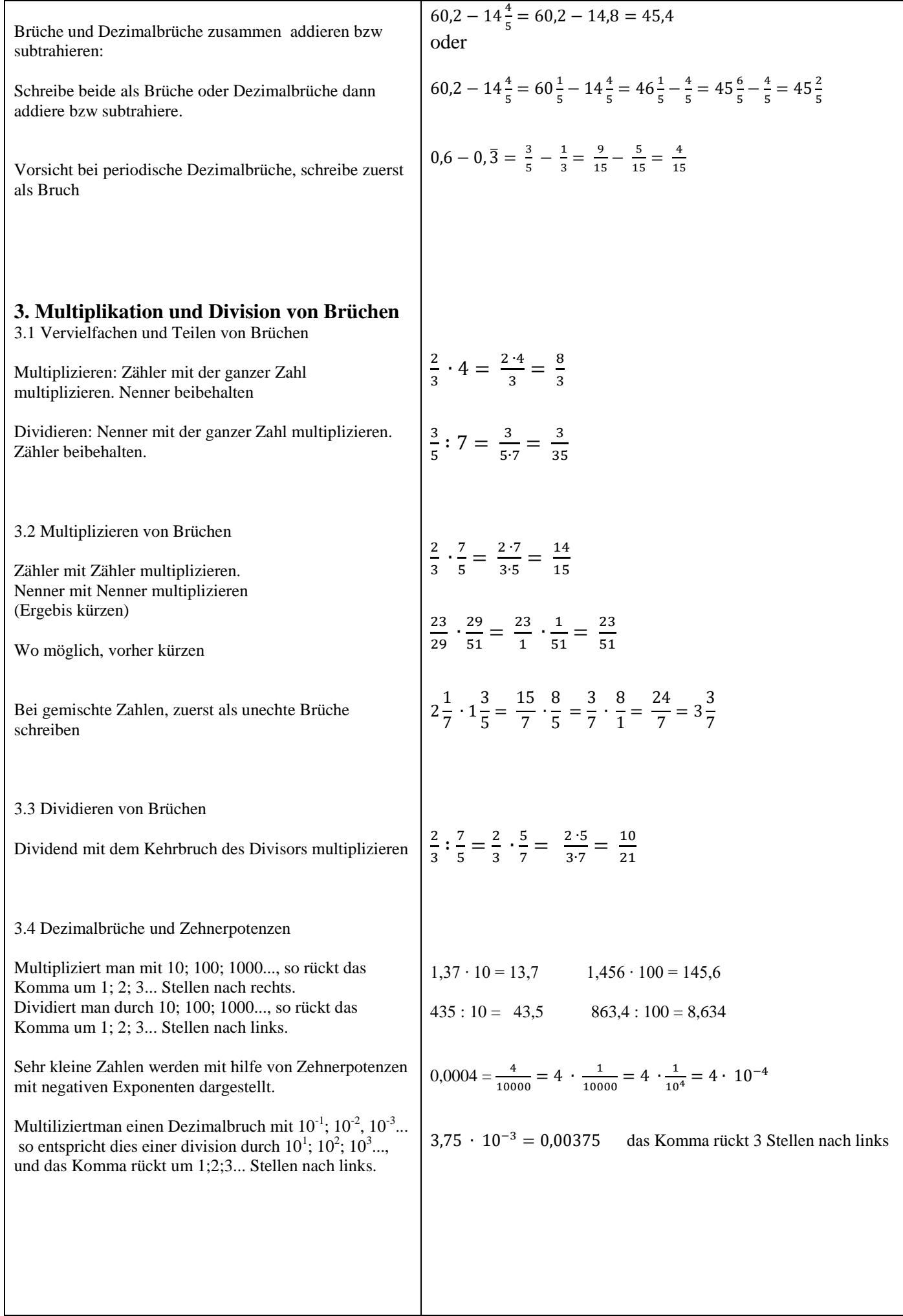

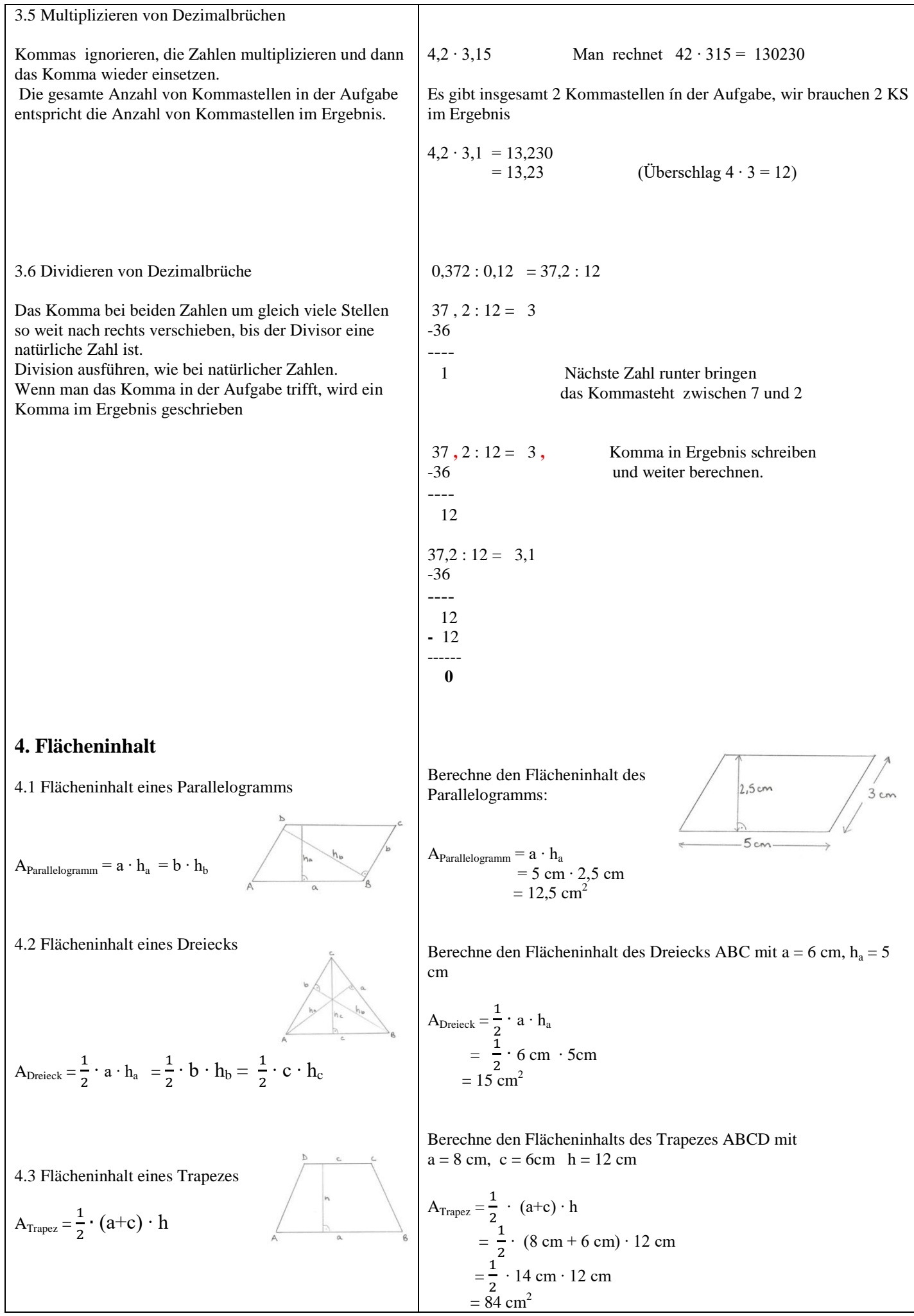

## 4.4 Netz und Oberflächeninhalt

Pyramide: ein Körper, der als Grundfläche ein Vieleck und als Seitenfläche nur Dreiecke hat.

Prisma: ein Körper, der als Grund- und Deckfläche zwei parallele, deckungsgleiche Vielecke hat. Gerade Prisma : die Seitenflächen sind Rechtecken. (Schiefe Prisma: die Seitenfläche sind Parallelogramme)

Der Oberflächenihalt O eines Körpers ist gleich dem Flächeninhalt seines Netzes.

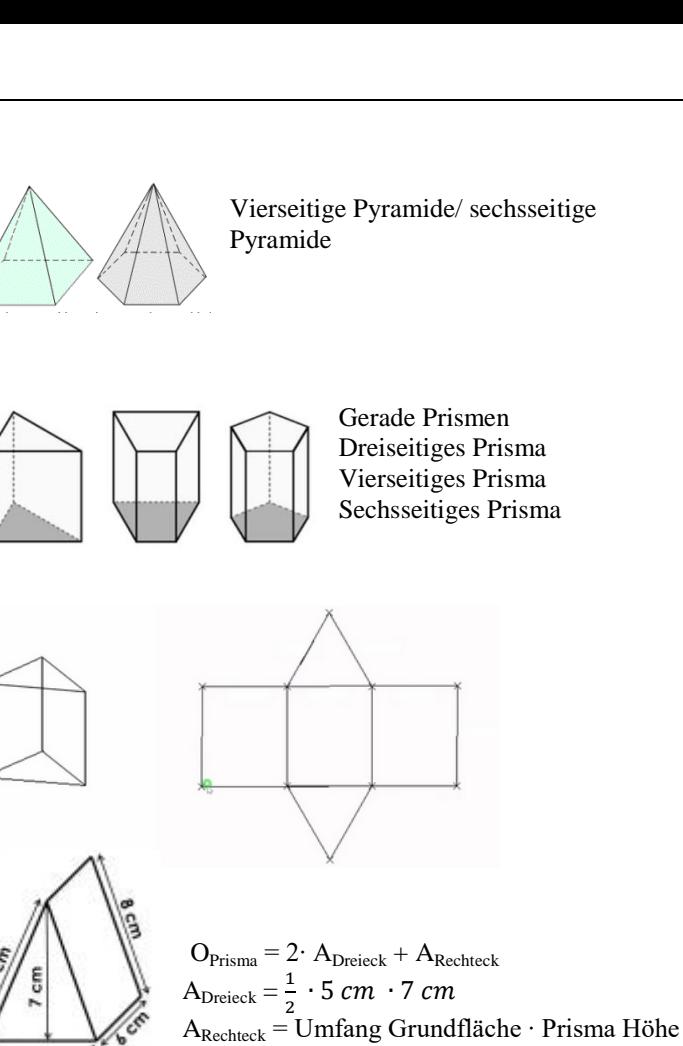

**5. Volumen**

5.1 Volumen vergleichen und messen

Können zwei Körper in glich viele Würfel derselben Größe zerlegt werden, dann haben die beiden Körper dasselbe Volumen (oder Rauminhalt) Volumen entsteht aus ein Maßzahl und ein Volumeneinheit.

5.2 Volumeneinheiten

Kubikmillimeter mm<sup>3</sup>, Kubikzentimeter cm<sup>3</sup>, Kubikdezimeter dm<sup>3</sup>, Kubikmillimeter mm<sup>3</sup>. Man kann auch Liter nutzen.

5.3 Volumen eines Quaders:

 $V_{Ouader} = a \cdot b \cdot c$ 

Oder

VQuader = Länge ∙ Breite ∙ Höhe

Oder

Grundwissen 6. Klasse Seite 6 von 10

1 cm<sup>3</sup> ist das Volumen eines Würfels mit Knatenlänge 1 cm

 $= (9 \text{ cm} + 8 \text{ cm} + 5 \text{ cm}) \cdot 6 \text{ cm}$ 

 $1 m<sup>3</sup> = 1000 dm<sup>3</sup>$ ,  $1 dm<sup>3</sup> = 1000 cm<sup>3</sup>$ ,  $1 cm<sup>3</sup> = 1000 mm<sup>3</sup>$ 1 Liter =  $1 \text{ dm}^3$ 

Berechne das Volumen eines Quaders mit den Kantenlängen 6 cm, 4 dm und 0,3 m.

 $V_{Quader} = a \cdot b \cdot c$  = 6 cm ∙ 4 dm ∙ 0,3 m = 0,6 dm ∙ 4 dm ∙ 3 dm  $= 7.2$  dm<sup>3</sup>

 $O_{\text{Prisma}} = 35 \text{ cm}^2 + 132 \text{ cm}^2 = 167 \text{ cm}^2$ 

## VQuader = Grundfläche ∙ Höhe

$$
V_{\text{Würfel}} = a \cdot a \cdot a = a^3
$$

5.4 Volumen verschiedener Körper

a) Man zerlegt den Körper in Quadern oder

b) man einen zerlegten Körper zu einem Quader neu zusammensetzt oder

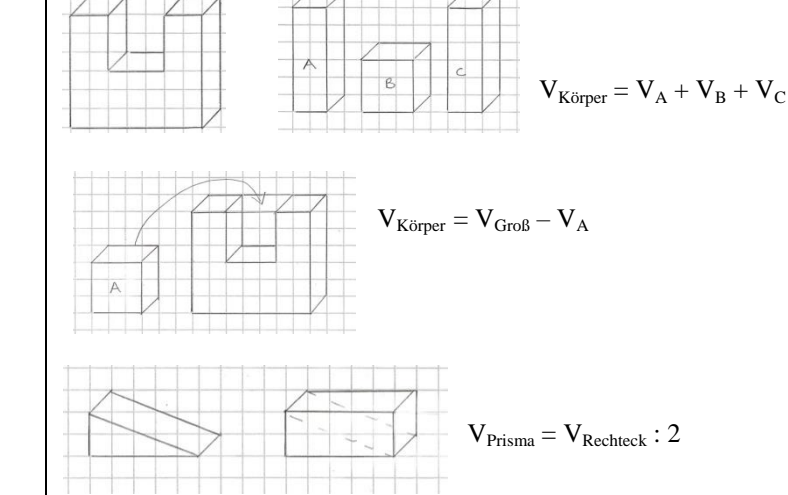

c) man ergänzt den Körper zu einem Quader

# **6. Rechnen mit rationalen Zahlen**

6.1 Rechnen in der Menge der rationalen Zahlen

Addieren: bei gleichen Vorzeichen addiert man die Beträge und gibt die Summe das gemeinsame Vorzeichen.

Bei unterschiedliche Vorzeichen subtrahiert man den kleineren vom größeren Betrag und gibt der Differenz das Vorzeichen des Summanden mit dem größeren Betrag.

Subtrahieren bedeutet Addieren ihrer Gegenzahl

Multiplizieren bzw. Dividieren:

Man multiliziert bzw. dividiert die Beträge. Beim gleichen Vorzeichen bekommt das Ergebnis ein positives Vorzeichen, beim unterschiedlichen Vorzeichen bekommt das Ergbnis ein negatives Vorzeichen.

6.2 Rechengesetze – Vorteile beim Rechnen

Klammer vor Potenzen von Punkt vor Strich.

Die bekannten Rechengesetze können Vorteile beim Berechnen von Termwerte bringen.

2

Kommutativgesetz  $a+b = b+a$  $a \cdot b = b \cdot a$ Assoziativgesetz  $a + (b+c) = (a+b) +c$  $a \cdot (b \cdot c) = (a \cdot b) \cdot c$ Distributivgesetz:  $(a+b) \cdot c = a \cdot c + b \cdot c$  $(a - b) \cdot c = a \cdot c - b \cdot c$  $(a+b): c = a : c + b : c$  $(a - b) : c = a : c - b : c$ Ausmultiplizieren:  $(a+b) \cdot c = a \cdot c + b \cdot c$ 

 $-3,2 + (-4,76) = -13,2 + (-4,76) = -7,96$  $4.87 + (-5.99) = -1.5.99 - 4.87 = -1.12$  $-3,8 + 4,3 = + |4,3| - |-3,8| = 0,5$ 1  $rac{1}{5} - \left(-\frac{2}{3}\right)$  $\frac{2}{3}$ ) =  $\frac{1}{5}$  $\frac{1}{5} + \frac{2}{3}$  $rac{2}{3} = \frac{13}{15}$ 15  $2,3 \cdot 4,1 = 9,43$  (-2,3)  $\cdot$  (-4,1) = 9,43  $2.3 \cdot (-4.1) = -9.43$   $(-2.3) \cdot 4.1 = -9.43$  $-3 \cdot \left(\frac{2}{5}\right)$  $rac{2}{5} - \frac{2}{5}$  $\left(\frac{2}{5} : 4\right) = -3 \cdot \left(\frac{2}{5}\right)$  $\left(\frac{2}{5} - \frac{2}{20}\right) = -3 \cdot \left(\frac{2}{5}\right)$  $\left(\frac{2}{5} - \frac{1}{10}\right) - 3 \cdot \frac{3}{10} = -\frac{9}{10}$ 10  $-\frac{5}{6}$  $\frac{5}{9}$  + 3,87  $-\frac{4}{9}$  $\frac{4}{9} = -\frac{5}{9}$  $\frac{5}{9} - \frac{4}{9}$  $\frac{4}{9}$  + 3,87 = -1 + 3,87 = 2,87 (KG)  $\frac{2}{5} \cdot \frac{5}{2}$  $\frac{5}{2} \cdot \frac{3}{12}$  $\frac{3}{11} \cdot \frac{11}{3}$  $rac{11}{3} = \left(\frac{2}{5}\right)$  $\frac{2}{5} \cdot \frac{5}{2}$  $\frac{5}{2}$ )  $\cdot \left(\frac{3}{12}\right)$  $\frac{3}{11} \cdot \frac{11}{3}$  $\frac{11}{3}$  = 1 · 1 = 1 (AG)  $4,9:3+7,1:3 = (4,9+7,1):3 = 12:3 = 4$  (DG)

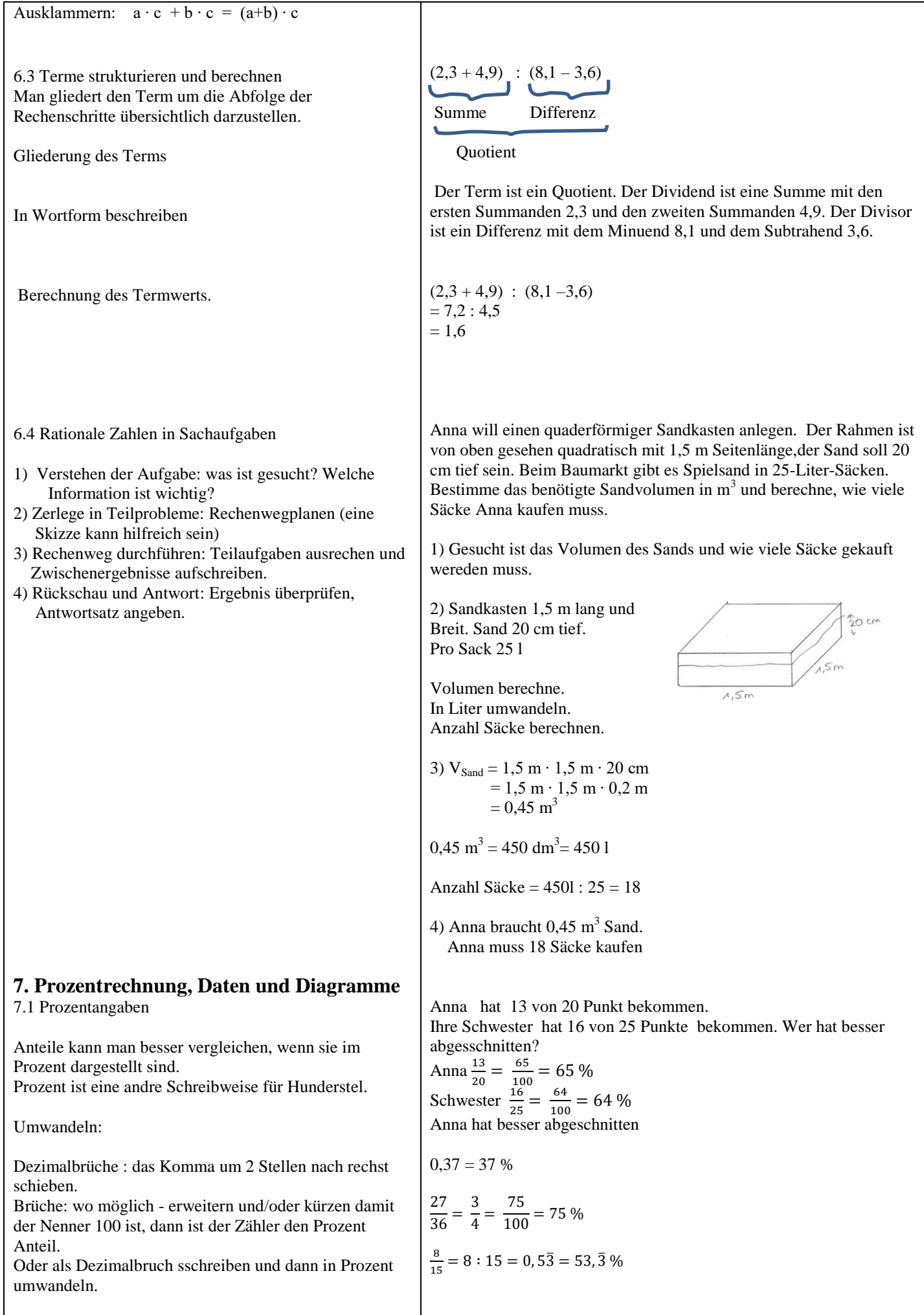

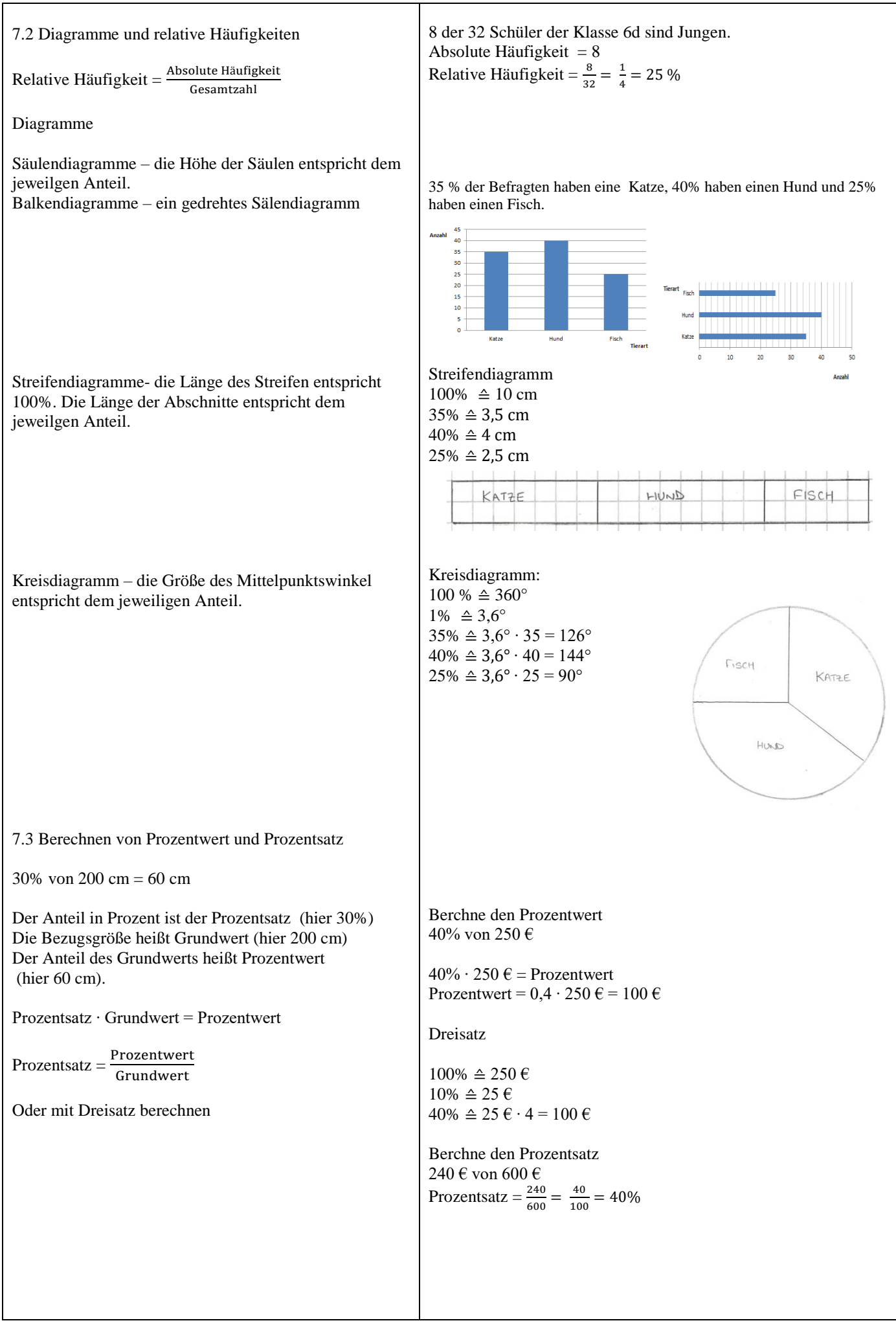

## 7.4 Der Grundwert

 $Grundwert = \frac{Prozentwert}{Prozentsatz}$ 

Prozent Unterschied =  $\frac{\text{Unterschied}}{\text{Grundwert}} \cdot 100$ 

(Der Grundwert hier ist den Wert nach dem "als")

7.5 Prozentdarstellung beurteilen

Prozentangaben werden häufig ohne Bezug auf einen Grundwert angegeben.

Prozentpunkte: beschreibt die Veränderung von Prozentzahlen

Wenn die Skalaeinteilung bei Diagramme nicht be Null beginnt ensteht meist ein deutlich andere Eindruck.

7.6 Arithmetisches Mittel

Ein Durchschnitt um einen Überblick bei größeren Datenerhebung zugewinnen.

 $Arithmetic$ hes Mittel  $=\frac{Summe \text{ der einzelnen Werte}}{Gesamtzahl}$  an Werten

75% einer Klasse sind Mädchen, das sind 24. Wie viele sind in der Klasse?

Grundwert =  $\frac{24}{75\%} = \frac{24}{0.75}$  $\frac{24}{0.75}$  = 32

Anna ist 1,20 m hoch. Ihr Vater ist 1,80m hoch. Um wie viel Prozent ist Anna kleiner als ihr Vater?

Prozent Unterschied =  $\frac{1,80 \, m-1,20 \, m}{1,80 \, m} \cdot 100 = \frac{0.6}{1,80 \, m}$  $\frac{0.6}{1.8} \cdot 100 = 33, \overline{3}\%$ (Vater kommt nach dem "als") Anna ist 33, 3̅% kleiner als ihr Vater.

Um wie viel Prozent ist der Vater größer als Anna ? Prozent Unterschied =  $\frac{1,80 \text{ m}-1,20 \text{ m}}{1,20 \text{ m}} \cdot 100 = \frac{0.6}{1,20 \text{ m}}$  $\frac{0.6}{1.2} \cdot 100 = 50\%$  $(Anna$  kommt nach dem "als)

Der Vater ist 50% größer als Anna.

Eine Verkaufssteigerung um 50% könnte bedeuten 3 Autos statt 2 wurden verkauft oder 300 Autos statt 200.

Steigt der Anteil einer Partei von 20% auf 30%, hat die Partei 10 Prozentpunkte hinzugenommen.

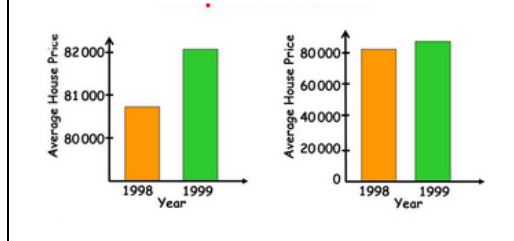

Datensatz: 4cm , 3 cm, 2,8 cm , 0 cm, 5 cm

Arithmetisches Mittel =  $\frac{4 \text{ cm} + 3 \text{ cm} + 2.8 \text{ cm} + 0 \text{ cm} + 5 \text{ cm}}{5} = \frac{14.8 \text{ cm}}{5}$  $\frac{3 \text{ cm}}{5}$  = 2,96 cm